# Release Notes̶AJA Mac Plug-Ins for Adobe Version 7.5.1

#### 対応製品:KONA 3/LHe/LHi/LSe/Io Express

このソフトウェアリリースにはMac OS X上で動作するAdobeビデオアプリケーション用のプラグインソフ トが含まれています。 初めてKONAカードおよびIo Expressを使う場合は、Read Me First書類、ユーザマ ニュアルを必ず確認してください。このソフトウェアリリースは、対応製品に新しい機能と動作の最適化を 提供します。

### システム要件

- QuickTime 7.6以降
- Mac OS X 10.5以降
- AJA KONA/Io Express ドライバーバージョン7.5.1(別途インストールが必要です)
- 推奨システム環境と設定については、下記URLを参照してください

<http://www.aja-jp.com/support-kona-rec-sys.html>

- Adobe Premiere Proを使用する場合は、 バージョン4.2.1アップデートが必須
- Adobe Media Encoderを使用する場合は、バージョン4.2以降

※このドライバはAdobe CS3をサポートしていません。

#### 新機能

- KONA ドライバ7.5.1をサポート
- Adobe Premiere Pro 4.2.1をサポート

## 改善点

- Io ExpressからHDMI経由でキャプチャーする場合の問題を解消
- Premiere Proタイムラインの再生/停止すパフォーマンスを改善
- Premiere Proのスピードコントロールエフェクトを改善
- Premiere ProのタイムラインからKONA 3を使用したDual Link再生の問題を解消
- Premiere ProのAJA Captureを使用した場合に"Disk Full"と表示されることがある問題を解消
- After EffectsでAJA Plug-inを使用した場合の文字色を最適化
- After EffectsおよびPhotoshopからのテストパターン出力の問題を解決

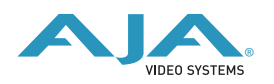

### 既知の問題と制限事項

- プログレッシブフォーマットのプロジェクトでHDMI出力を得るには、ほとんどの場合"PSFではない正 確なプログレッシブ"設定にする必要があります。プログレッシブフォーマットを取り扱う場合の多く は、HD-SDIやアナログコンポーネント出力のために、PSF(Progressive Segmented Flame)とし てプロジェクトを設定します。AJAの1080pプロジェクト設定もデフォルトではPSFに設定されていま す。HDMI出力のために強制的にプログレッシブ設定を行うためには、Premiere Proの再生設定 の"disable segmented frames"にチェックを入れる必要があります。
- Core Audio ドライバは、Premiere Proでは使用されなくなりました。このドライバは未だにオーディ オハードウェアの選択肢として表示されますが、KONA 3/KONA LHi/Io Expressなどを選択する必要 があります。Core Audioドライバを選択した場合、音声に関する問題が発生する可能性があります。こ の件に関する詳細な情報は、 Io Expressユーザーズマニュアルの82ページ(英語)を参照してくださ い。
- Adobe Premiere Proの使用中に再生を停止した場合、CTIは1~2フレーム前にずれる場合がありま す。
- Adobe Premiere ProからQuicktimeファイルをエクスポートする場合、AJAのFile Exporterを利用す る必要があります。Premiere Proが提供するQuicktime File ExporterとAJA製品を併用することは、 Premiere Proがクラッシュする原因となる可能性があります。
- AJAデバイスコントロールダイアログは、Premiere Proのキャプチャウインドウを閉じる前に閉じる必 要があります。先にキャプチャウインドウを閉じた場合、Premiere Proがクラッシュします。
- 今すぐキャプチャ時には、RS-422経由でタイムコードの記録ができません。タイムコードが必要な場 合にはRP-188エンベデッドタイムコードを使用して下さい。
- 一部のSony製VTRをジョグ機能でリモートコントロールする場合、正しく動作しない場合があります。
- Premiere Pro の設定のうち、「render RT files of different resolutions」のチェック/アンチェッ クの切替えは、すぐには効果が反映されません。一旦プロジェクトを保存し、再起動を行う必要があり ます。
- Variable Frame Rates(VFR)のプルダウン追加は、タイムコード情報に最適化しません。
- 今すぐキャプチャ及びビデオにプリント時に、プルダウンフレームレートは動作しますが、インサート エディット及び、In/Outキャプチャ、バッチキャプチャでは動作しません。

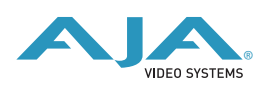